### **MAC0439 – Laboratório de Bancos de Dados**

# **Aula 9 Consultas Básicas em SQL**

4 de abril de 2018 Profª Kelly Rosa Braghetto

(Adaptação dos slides do prof. Jeffrey Ullman, da *Stanford University*)

### **Exemplo para a aula**

 As consultas SQL serão baseadas no seguinte esquema relacional de BD:

Refrigerante(nome, fabricante) Lanchonete(nome, endereco, cnpj) Cliente(nome, endereco, telefone) Apreciador(nome\_cliente, nome\_refri) Vendedor(nome\_lanch, nome\_refri, preco) Frequentador(nome\_cliente, nome\_lanch)

### **Comandos Select-From-Where**

SELECT <lista de atributos> FROM <lista de tabelas> WHERE <condição>

# **Exemplo**

Usando Refrigerante(nome, fabricante), quais "refris" são feitos por Cola-Coca ? SELECT nome FROM Refrigerante WHERE fabricante = 'Cola-Coca';

# **Resultado da consulta**

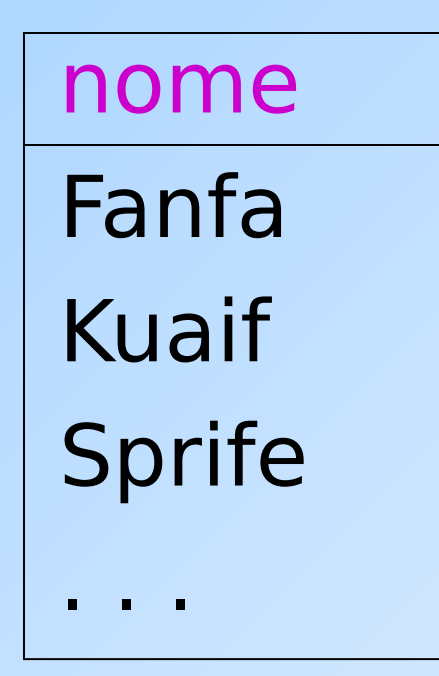

A resposta é uma relação com um único atributo, **nome**, e tuplas com o nome de cada refrigerante produzido pela Cola-Coca.

# **Semântica operacional - visão geral**

### Processamento de uma consulta:

- **Considere que há uma variável-tupla** percorrendo cada tupla da relação mencionada na cláusula FROM.
- Verifique se a tupla "atual" satisfaz a cláusula WHERE.
- Se sim, compute os atributos ou expressões da cláusula SELECT usando os componentes dessa tupla.

# **Semântica operacional**

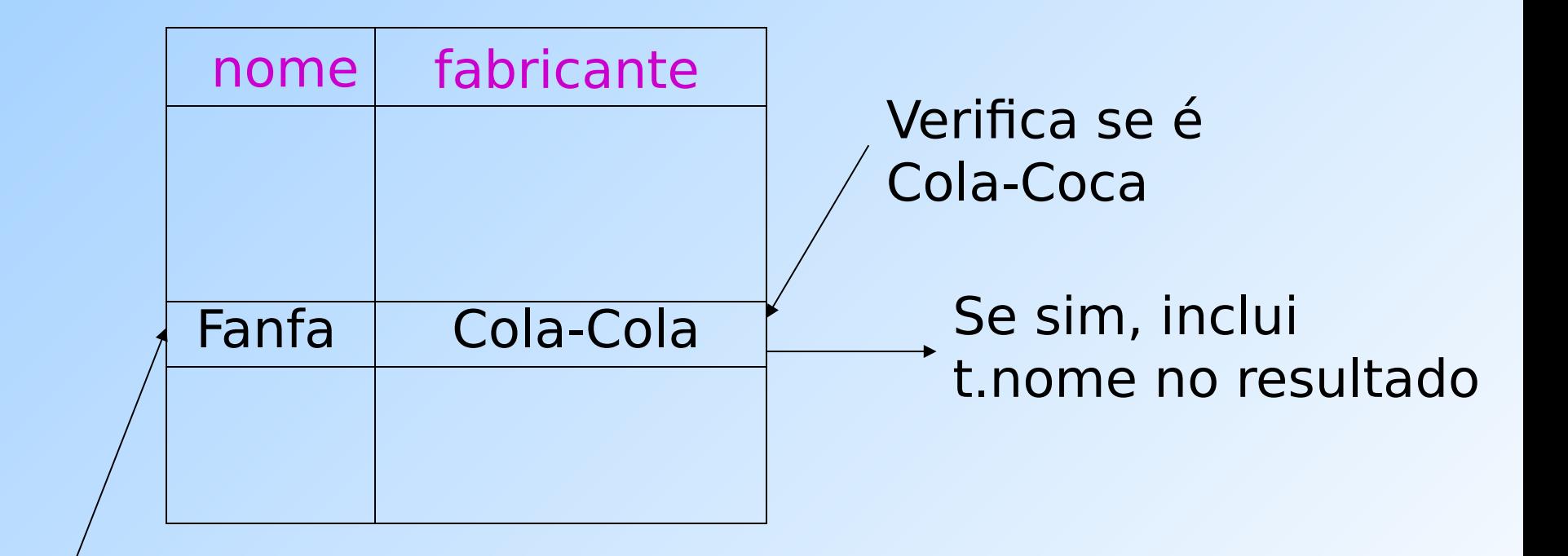

A variável-tupla t percorre todas as tuplas

SELECT nome FROM Refrigerante WHERE fabricante = 'Cola-Coca';

# **O \* em cláusulas SELECT**

◆ Quando há apenas uma relação na cláusula FROM, um **\*** na cláusula SELECT equivale a "todos os atributos dessa relação".

### ◆ Exemplo:

- Usando Refrigerante(nome, fabricante)
	- SELECT \*
	- FROM Refrigerante
	- WHERE fabricante = 'Cola-Coca';

### **Resultado da consulta**

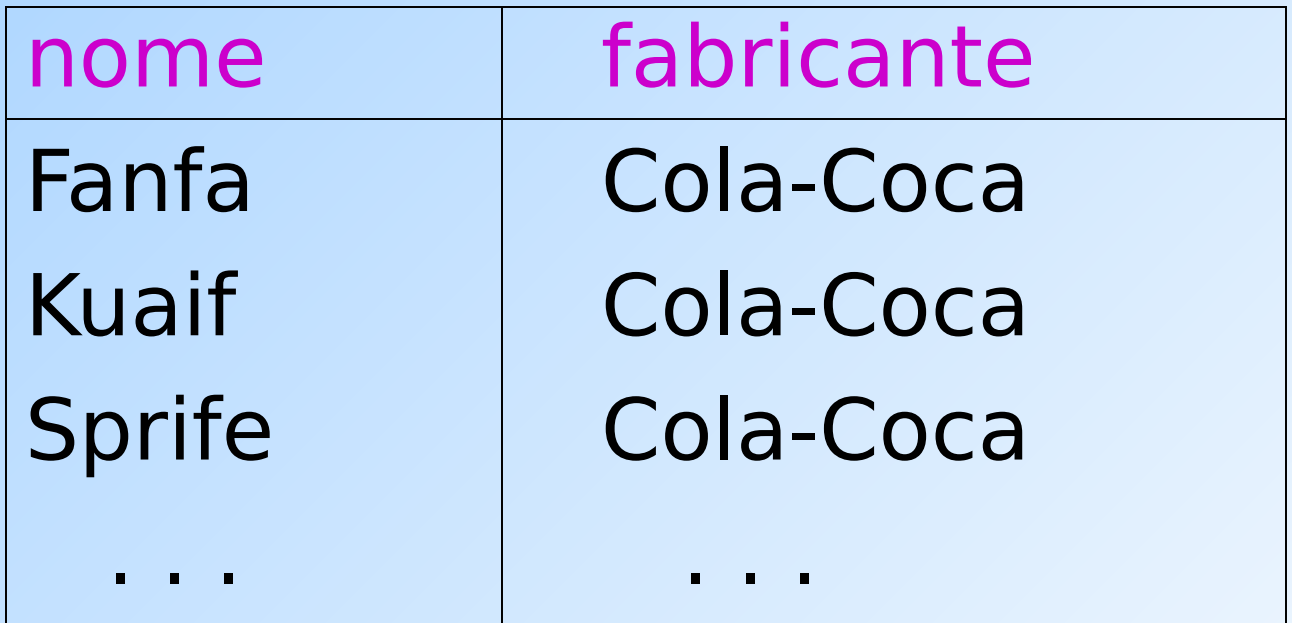

Agora, o resultado possui todos os atributos de Refrigerante.

### **Renomeando atributos**

- ◆ Para modificar os nomes dos atributos no resultado, use "AS <novo nome>" para renomear um atributo.
- ◆ Exemplo:
	- usando Refrigerante(nome, fabricante)
	- SELECT nome AS refri, fabricante
	- FROM Refrigerante
	- WHERE fabricante = 'Cola-Coca'

### **Resultado da consulta**

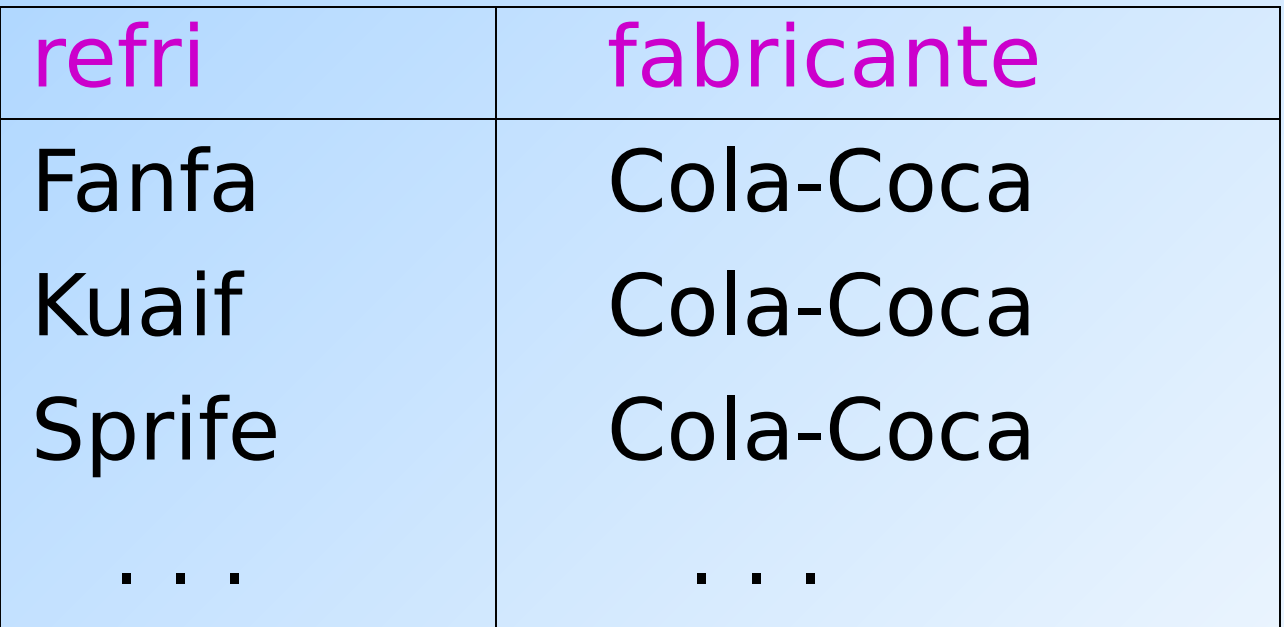

### **Expressões em cláusulas SELECT**

- ◆ Qualquer expressão que faça sentido pode aparecer como um elemento na cláusula SELECT.
- ◆ Exemplo:

Usando Venda(nome lanch, nome refri, preco)

SELECT nome lanch, nome refri, preço\*30.43 AS preco\_em\_yen FROM Venda;

### **Resultado da consulta**

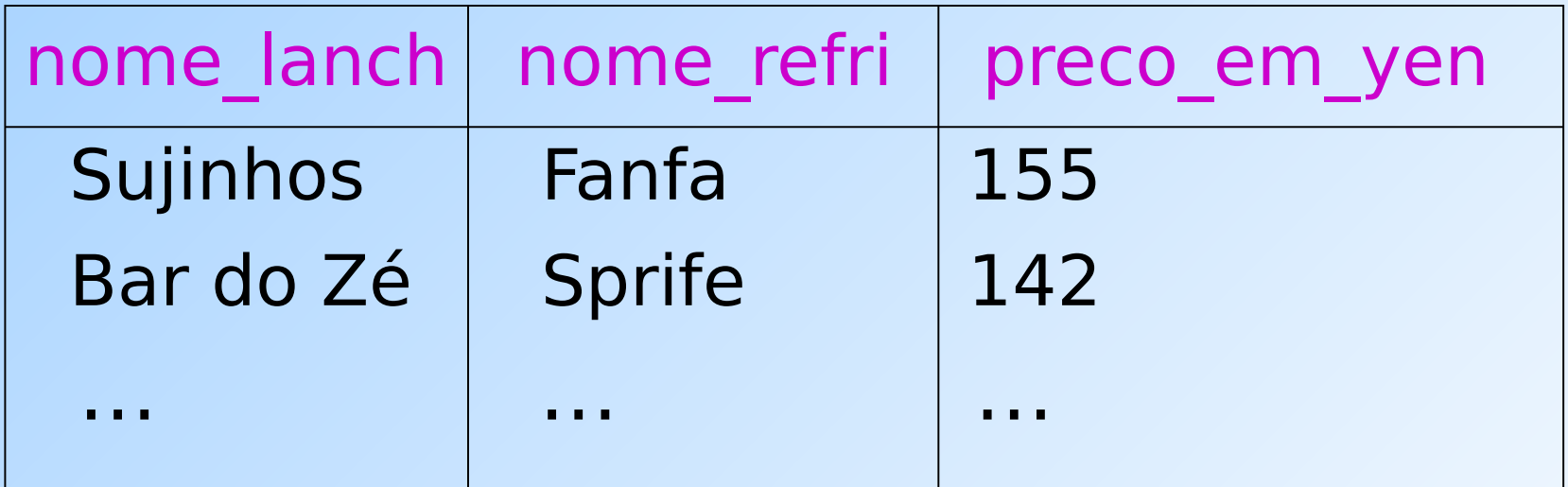

### **Exemplo: Constantes como expressões**

Usando Apreciador(nome cliente, nome refri):

SELECT nome cliente, 'aprecia Fanfa' AS descricao FROM Apreciador WHERE nome refri =  $'$  Fanfa';

### **Resultado da consulta**

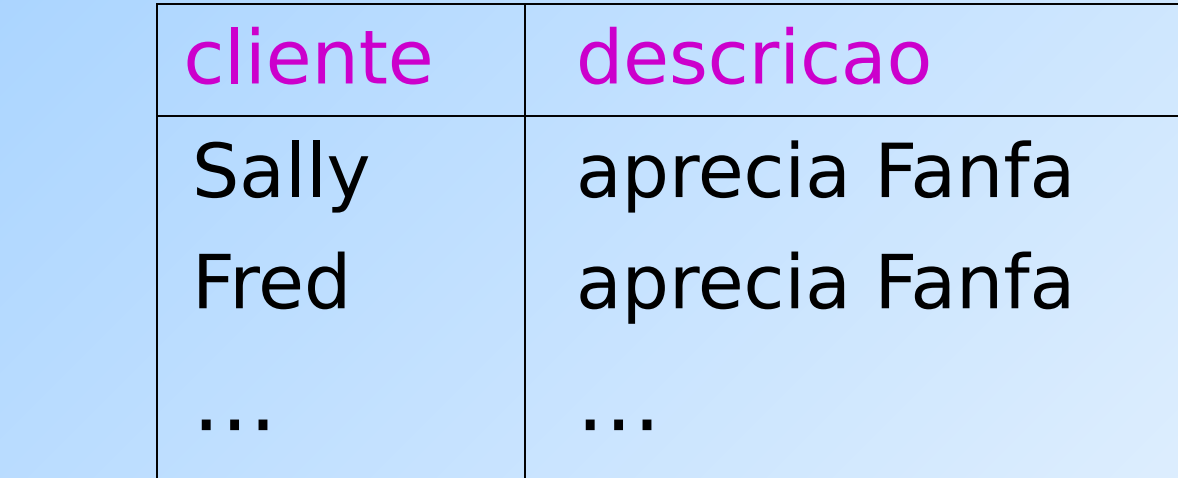

## **Condições complexas para a cláusula WHERE**

- ◆ Operadores booleanos AND, OR, NOT.
- ◆ Comparações =, <>, <, >, <=, >=.
	- E muitos outros operadores que produzem valores booleanos como resultado.

## **Exemplo: Condição complexa**

Usando Venda(nome\_lanch, nome refri, preco), encontre o preço cobrado no Sujinhos pela Fanfa:

SELECT preco FROM Venda WHERE nome lanch  $= '$  Sujinhos' AND nome\_refri = 'Fanfa';

## **Padrões**

- Uma condição pode comparar uma string com um padrão (~ expressão regular) usando:
	- **Catributo> LIKE** <padrão> ou <Atributo> **NOT LIKE** <padrão>
- ◆ Padrão é uma string contendo caracteres especiais:
	- '**%**' = "casa" com qualquer string
	- '**\_**' = "casa" com qualquer (1) caractere

### **Exemplo: LIKE**

### Usando

Cliente(nome, endereço, telefone), encontre os clientes com DDD de São Paulo:

SELECT nome FROM Cliente WHERE telefone LIKE '(11)%';

# **Exemplo(2): LIKE**

### Usando

Cliente(nome, endereço, telefone), encontre os clientes cujo primeiro nome tem 3 letras:

SELECT nome FROM Cliente WHERE nome LIKE '\_\_\_ %';

## **Caracteres especiais em expressões com o LIKE**

- ◆ Para usar '%' ou o ' ' em um padrão sem que eles exerçam a função de caractere especial, é preciso fazer o "scape" deles.
- ◆ O SQL nos permite usar qualquer caractere como scape.
- ◆ Exemplo: padrão que "casa" o valor do atributo s com uma string iniciada e finalizada por '%'

#### s LIKE 'x%%x%' ESCAPE 'x'

## **Comparação de strings, datas e horários**

- ◆ Também podemos usar os operadores >, >=, < e <= para comparar strings, datas e horários
- ◆ Quando comparamos strings com o <, por exemplo, estamos perguntando se uma string precede a outra na ordem lexicográfica

## ◆ Exemplos:

'facada' < 'farpa' e 'bar' < 'barganha'

### **Comparando NULL com outros valores**

- A lógica das condições em SQL é uma lógica ternária: **TRUE**, **FALSE**, **UNKNOWN**.
- ◆ Comparar qualquer valor (incluindo o próprio NULL) com NULL resulta em **UNKNOWN**.
- ◆ Uma tupla é incluída no conjunto resposta de uma consulta se e somente se a cláusula WHERE é **TRUE** (não pode ser FALSE nem UNKNOWN).

# **Ordenação do resultado de uma consulta**

- É possível ordenar as tuplas da relação resultante de uma consulta por meio da cláusula
	- **ORDER BY <lista de atributos> [ASC | DESC]**
- A ordenação ascendente (ASC) é a padrão

## ◆ Exemplos:

SELECT \* FROM Cliente ORDER BY

nome, telefone;

ou

SELECT \* FROM Cliente ORDER BY nome DESC;

## **Consultas envolvendo múltiplas relações**

- Consultas interessantes frequentemente combinam dados de mais de uma relação.
- Podemos considerar várias relações em uma consulta listando-as na cláusula FROM.
- ◆ Para distinguir atributos de relações diferentes que possuem o mesmo nome: "<relação>.<atributo>".

# **Exemplo: junção de duas relações**

 Usando a relação Apreciador(nome\_cliente, nome refri) e Frequentador(nome cliente, nome lanch), encontre os refris apreciados por pelo menos uma pessoa que frequenta a lanchonete Sujinhos.

```
SELECT nome refri
FROM Apreciador, Frequentador
WHERE nome lanch = 'Sujinhos' AND
Frequentador.nome cliente =
Apreciador.nome_cliente;
```
## **Semântica operacional**

◆ Imagine uma variável-tupla para cada relação na cláusula FROM.

- Essas variáveis visitam cada combinação possível de tuplas, uma de cada relação.
- ◆ Se as variáveis-tuplas apontam para tuplas que satisfazem a cláusula WHERE, envie essas tuplas para a cláusula SELECT.

### **Exemplo**

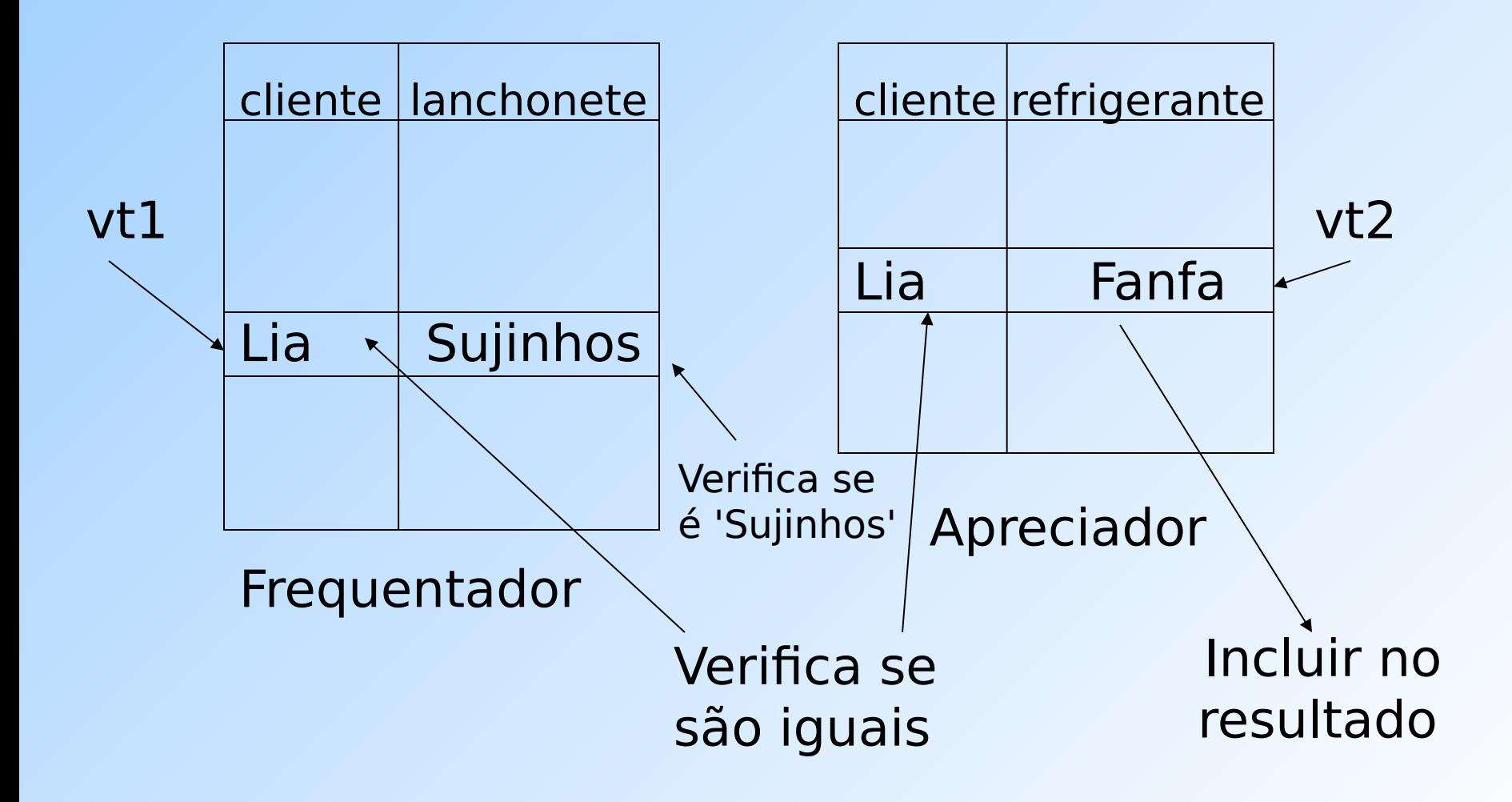

### **Variáveis-tuplas explícitas**

- ◆ As vezes, uma consulta precisa usar duas cópias de uma mesma relação.
- ◆ Para diferenciar as cópias, acrescente o nome de uma variável-tupla na frente do nome da relação na cláusula FROM.
- É sempre possível renomear uma relação desta forma (mesmo quando isso não é indispensável para a consulta).

# **Exemplo: auto-junção**

- ◆ A partir de Refrigerante(nome refri, fabricante), encontre todos os pares de refri feitos por um mesmo fabricante.
	- Não produza pares como (Fanfa, Fanfa).
	- **Produza pares em ordem alfabética, p.e.,** (Fanfa, Sprife), mas não (Sprife, Fanfa).

SELECT r1.nome, r2.nome FROM Refrigerante r1, Refrigerante r2 WHERE  $r1$ .fabricante =  $r2$ .fabricante AND r1.nome < r2.nome;

# **União, Intersecção e Diferença**

- União, intersecção e diferença de relações são expressas nas seguintes formas, todas envolvendo subconsultas:
	- (<subconsulta>) **UNION** (<subconsulta>)
	- (<subconsulta>) **INTERSECT** (<subconsulta>)
	- (<subconsulta>) **EXCEPT** (<subconsulta>)

### **Exemplo: Intersecção**

## Usando

Apreciador(nome cliente, nome refri), Venda(nome\_lanch, nome\_refri, preco) e Frequentador(nome cliente, nome lanch), encontre os clientes e refris tais que:

- 1. O cliente aprecia o refri e
- 2. O cliente frequenta pelo menos uma lanchonete que vende o refri

"Truque": a subconsulta é uma tabela armazenada.

);

**Solução**

(SELECT \* FROM Apreciador) INTERSECT

Refris vendidos nas lanchonetes que o cliente frequenta.

(SELECT nome\_cliente, nome\_refri FROM Venda, Frequentador WHERE Frequentador.nome lanch = Venda.nome\_lanch

### **Semântica de multiconjunto**

- ◆ Os comandos SELECT-FROM-WHERE usam **semântica de multiconjunto**
	- A resposta deles pode conter tuplas repetidas
- $\blacklozenge$  Já para as operações de união, intersecção e diferença, o padrão é a **semântica de conjunto**
	- As **duplicações de tuplas são eliminadas quando a operação é aplicada**

# **Motivação: eficiência**

- É muito caro eliminar duplicações de uma relação.
- A operação de projeção considera somente uma tupla por vez (não requer a ordenação das tuplas) – por isso a consulta feita com o comando SELECT-FROM-WHERE fica mais eficiente quando não é preciso remover duplicações.
- ◆ Para intersecções e diferenças, é mais eficiente ordenar as relações antes.
	- **Nesse caso, as duplicações já podem ser** facilmente eliminadas.

## **Controlando a eliminação de duplicações**

◆ Para forçar que o resultado seja um multiconjunto (ou seja, que as duplicações não sejam eliminadas) use a cláusula **ALL**, como em:

**(<subconsulta>) UNION ALL (<subconsulta>) (<subconsulta>) INTERSECT ALL (<subconsulta>) (<subconsulta>) EXCEPT ALL (<subconsulta>)**

### **Exemplo: ALL**

- ◆ Usando as relações Frequentador(nome cliente, nome lanch) e Apreciador(nome cliente, nome refri)
	- **(SELECT nome\_cliente FROM Frequentador)**
	- EXCEPT ALL
	- **(SELECT nome\_cliente FROM Apreciador);**
- ◆ Lista o nome de cada cliente que frequenta um número de lanchonetes que é maior que o número de refris que ele gosta (e cada nome aparece tantas vezes quanto for a diferença entre essas quantidades).

# **Controlando a eliminação de duplicações**

◆ É possível forçar que o resultado de uma consulta seja um conjunto ( = sem repetições) usando a cláusula **DISTINCT**:

**SELECT DISTINCT atrib1, atrib2 ...**

## **Exemplo: DISTINCT**

### ◆ A partir de

Venda(nome lanch, nome refri, preco), encontre todos os diferentes preços cobrados por refrigerantes:

**SELECT DISTINCT preco**

**FROM Venda;**

◆ Sem o DISTINCT, cada preço poderia ser listado tantas vezes quanto o número de pares (nome lanch,nome refri) associados a esse preço na tabela.

## **Referências bibliográficas**

◆ Database Systems - The Complete Book, Garcia-Molina, Ullman e Widom. 2002. Capítulo 6

 Sistemas de Bancos de Dados (6ª edição), Elmasri e Navathe. 2010. Capítulo 3